## Gnarlyhead

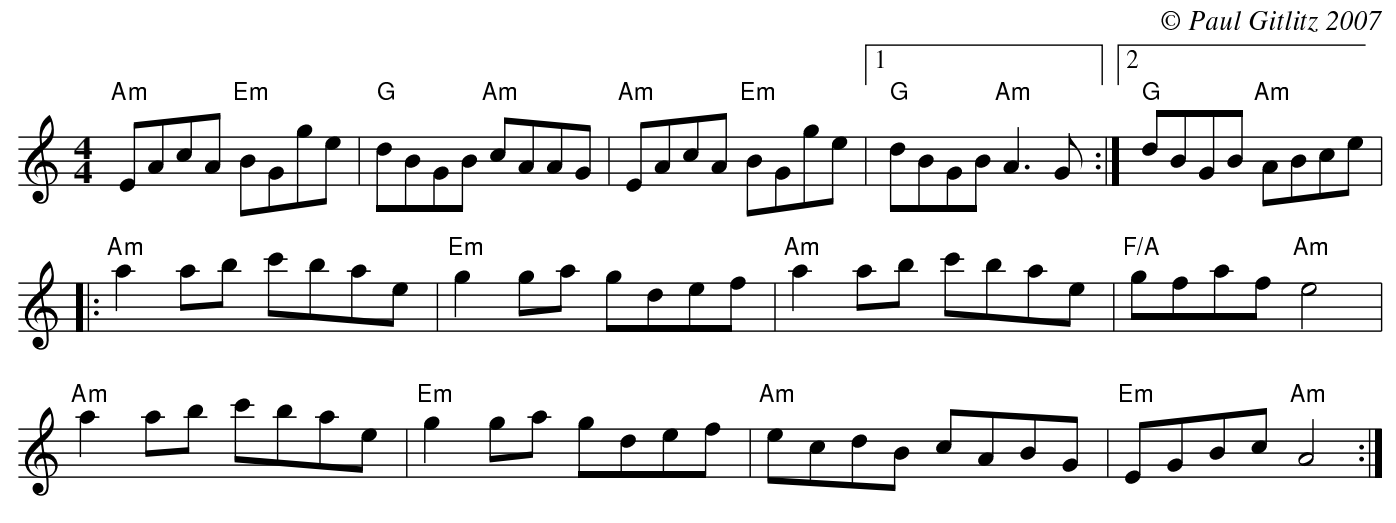

Rhythm: Reel